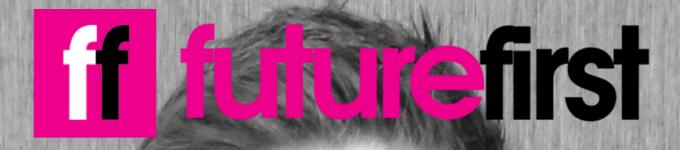

## I went to Hinchingbrooke School and now I find people their dream jobs."

Toby, Branch manager at a recruitment agency

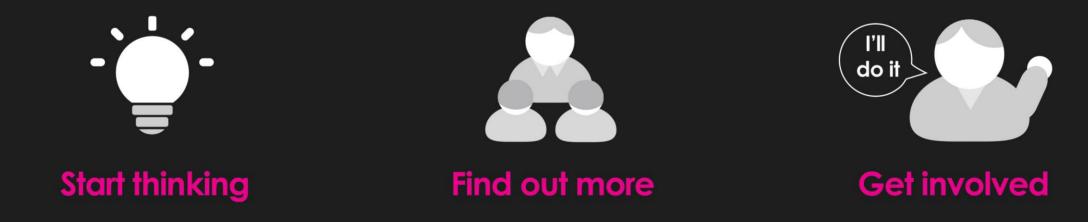

To find out more about your career options, visit www.futurefirst.org.uk/findoutmore